ISTITUTO COMPRENSIVO STATALE DELEDDA - S. G. BOSCO - C.F. 90121930730 C.M. TAIC82500R - AOO\_PG - Protocollo Generale **Prot. 0001230/E del 11/05/2020 12:54:48**

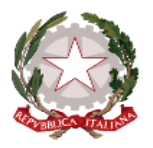

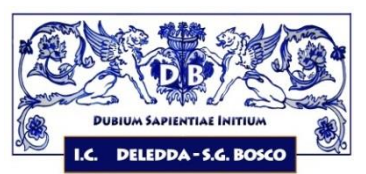

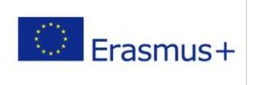

**Ministero dell'Istruzione, dell'Università e della Ricerca** ISTITUTO COMPRENSIVO STATALE "DELEDDA – S.G. BOSCO" di Scuola dell'Infanzia, Primaria e Secondaria di 1° Grado ad indirizzo Musicale C.P.I.A Centro Provinciale Istruzione Adulti Piazza Nusco, 14 – 74013 Ginosa (TA) – Tel. 0998290405 - C.F. 901 21 930 730 c. un. UFL7PE [www.icdeleddabosco.edu.it](http://www.icdeleddabosco.edu.it/) – e mail: [TAIC82500R@istruzione.it](mailto:TAIC82500R@istruzione.it) – [TAIC82500R@pec.istruzione.it](mailto:TAIC82500R@pec.istruzione.it)

Ginosa, *(come da timbro del protocollo)*

Circolare n. 133/2020

 **Alle famiglie degli alunni dell'Istituto Ai docenti dell'Istituto Al personale ATA dell'Istituto**

**e p.c.** 

**Ai coordinatori di classe Al Direttore SGA sito web [www.icdeleddabosco.edu.it](http://www.icdeleddabosco.edu.it/)**

Oggetto: *G Suite for Education*

Gentilissimi Genitori, Alunni e Docenti,

sono ad informarVi che l'Istituto Comprensivo Statale Deledda-S.G.Bosco di Ginosa ha attivato la piattaforma "G-Suite for Education" sul proprio dominio *icdeleddabosco.edu.it* per offrire ai propri studenti la possibilità di usufruire di nuovi e stimolanti metodi di apprendimento, coerenti con il Piano Nazionale Scuola Digitale ed altresì con le odierne forme di comunicazione e sviluppo delle conoscenze supportate dalla tecnologia informatica. Per queste ragioni la piattaforma è attualmente la più utilizzata nelle scuole italiane ed il suo impiego è fortemente sostenuto dal Ministero dell'Istruzione ed è certificata dall'AgiD.

G Suite for Education è un sistema ad accesso limitato e protetto che non consente la libera registrazione; per accedere alla piattaforma è necessario essere registrato da parte dei suoi amministratori. Questa modalità di partecipazione assicura un buon livello di controllo degli accessi e delle operazioni svolte dagli utenti sul cloud nonché un ottimo controllo della *privacy. G Suite* include decine di funzioni di sicurezza progettate specificatamente per mantenere i dati al sicuro, protetti e sotto controllo. I vostri dati appartengono solo a voi e gli strumenti di G Suite vi consentono di controllarli e di stabilire con chi e in che modo condividerli.

L'Istituto, nel prossimo futuro, intende fornire anche al personale ATA degli account personali di modo che possano essere sfruttate appieno le potenzialità della piattaforma.

La piattaforma G Suite for Education, non include annunci promozionali, non utilizza mai i contenuti o i dati degli studenti a fini pubblicitari. Essa inoltre ha un valore fortemente inclusivo, in quanto consente agli studenti di imparare a lavorare in modo collaborativo e condiviso.

Per poter accedere al servizio, prioritariamente è necessario che ogni famiglia legga con attenzione il regolamento pubblicato sul sito dell'istituto, e riportato in calce alla presente, al fine di permettere agli studenti di utilizzare un account scolastico gratuito con nome utente e password, che potrà essere utilizzato dagli stessi fino al termine del loro percorso all'interno dell'Istituto con la supervisione degli insegnanti e genitori. Si sottolinea che docenti e personale di segreteria non hanno accesso *ai dati di login* degli utenti, né sono in grado di visualizzare alcun tipo di informazione personale.

Allo scopo di aumentare ulteriormente il livello di sicurezza e di privacy degli account personali, occorre modificare la password iniziale fornita dall'Istituto in fase di attivazione dell'account.

Si ricorda che essendo l'account strettamente personale, la password non potrà essere ceduta a terzi e dovrà essere accuratamente conservata. Qualora fosse smarrita, è comunque possibile contattare gli amministratori della piattaforma.

La piattaforma sarà operativa secondo un calendario che ogni consiglio di classe/interclasse comunicherà via mail ai propri alunni.

Per accedere alla piattaforma, è fondamentale seguire le indicazioni che trovate nella presentazione allegata. Il link di collegamento è:

<https://accounts.google.com/signin/v2/sl/pwd?elo=1&flowName=GlifWebSignIn&flowEntry=AddSession&cid=0> [&navigationDirection=forward](https://accounts.google.com/signin/v2/sl/pwd?elo=1&flowName=GlifWebSignIn&flowEntry=AddSession&cid=0&navigationDirection=forward)

E' possibile utilizzare pc fissi, portatili, tablet o smartphone accedendo direttamente a G-suite oppure scaricare

l'applicazione Hangouts Meet e classroom da Google Play o App Store. La piattaforma sarà operativa a partire dal 12/05/2020.

Di seguito si elencano, in sintesi, le caratteristiche delle principali applicazioni disponibili:

#### **Gmail:**

è l'applicativo della gestione della posta e dei contatti. Sincronizza automaticamente la posta tra tutti i dispositivi in possesso (computer, smartphone, tablet). Si precisa che l'uso di questo applicativo è consentito ai soli fini didattici/istituzionali e che è impossibile inviare una mail ad un destinatario al di fuori del dominio dell'Istituto.

#### **Google Classroom:**

Consente agli insegnanti di creare gruppi classe, di assegnare compiti, mandare messaggi, effettuare verifiche, inviare i risultati. L'integrazione fra classroom e le app della posta, del calendario, degli strumenti di condivisione come Drive o Google+, fino ad arrivare ad app più complesse come Site ne fanno uno strumento molto potente.

#### **Hangouts:**

è una sorta di Skype online, permette di chattare con i propri contatti inviando foto e piccoli allegati video, oppure di effettuare telefonate video o solo audio. Funziona sia tramite un browser web (Internet Explorer, Chrome, Firefox, Safari…) sia sui tablet e sugli smartphone Android o iOS.

#### **Calendar:**

è un calendario molto evoluto, consente di aggiungere gli impegni dalle mail interpretandone il contenuto. La sua peculiarità è la possibilità di creare eventi nei quali è richiesta l'approvazione di altri utenti, molto utile in caso di pianificazione di riunioni.

#### **Drive:**

E' uno spazio online in cui poter salvare qualsiasi tipo di file. Semplifica la condivisione e l'accesso ai documenti permettendo di accedervi da qualsiasi dispositivo in qualsiasi parte del mondo. Tramite Google Drive è possibile inviare tramite email file di grandi dimensioni, condividere cartelle di lavoro dove archiviare i documenti prodotti da un team di persone, commentare le modifiche apportate dei file, fare un backup dei documenti presenti sui dispositivi in possesso, visualizzare on-demand la maggior parte dei formati in circolazione.

#### **Google Docs:**

servizio di upload di documenti e di creazione online (anche collaborativa in tempo reale oltre che condivisa) di documenti, fogli di calcolo, presentazioni, form, ecc.

#### **Google Sites:**

servizio di creazione collaborativa di siti web con integrazione di video, immagini e documenti.

#### **Google Talk:**

servizio di messaggistica istantanea.

#### **Google Video for Education:**

è una soluzione per l'hosting e la condivisione di video. Permette alle scuole di veicolare comunicazioni o collaborazioni

interne utilizzando video.

Tutti questi servizi e altri sono offerti da Google e l'Istituto non fornisce assistenza tecnica.

Il Dirigente Scolastico dott.ssa Luciana Lovecchio

> Documento firmato digitalmente ai sensi delCodice dell'Amministrazione Digitale e normativa connessa

### REGOLAMENTO D'USO DELLA PIATTAFORMA G SUITE FOR EDUCATION

Il presente regolamento disciplina l'uso della piattaforma "Google Suite for Education", attivata dall'Istituto Comprensivo Statale Deledda-S.G.Bosco di Ginosa come supporto alla didattica. Il regolamento si applica a tutti gli utenti titolari di un account: docenti, student e personale ATA.

#### **Art. 1 – Definizioni**

a) Nel presente regolamento i termini qui sotto elencati hanno il seguente significato:

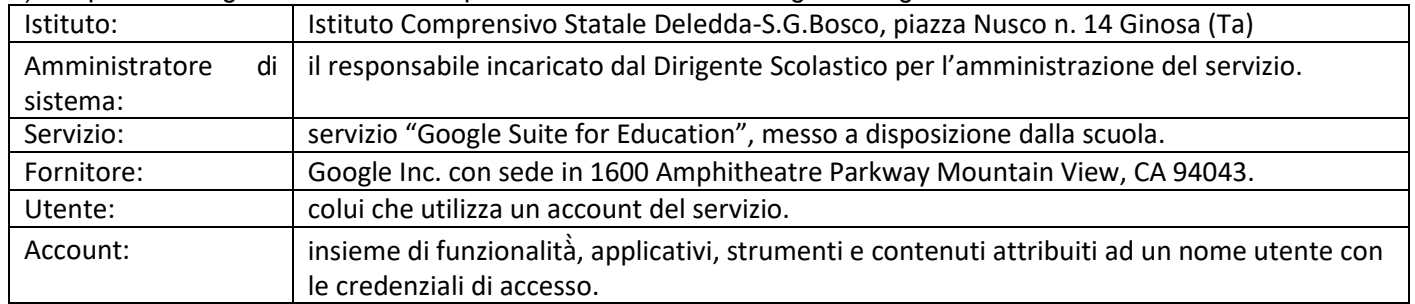

### **Art. 2 – Natura e finalità̀del servizio**

- a) Il servizio consiste nell'accesso agli applicativi di "Google Suite for Education" del fornitore. In particolare ogni utente avrà a disposizione una casella di posta elettronica, o un account di accesso, con la possibilità̀ di utilizzare tutti i servizi aggiuntivi di G Suite for Education (Google Drive, Documenti Google, Moduli, Google Classroom ecc.) senza la necessità di procedere ad alcuna installazione per la loro funzionalità̀ .
- b) Il servizio è inteso come supporto alla didattica, alle comunicazioni istituzionali e ai progetti e servizi correlati con le attività̀ scolastiche in generale: pertanto gli account creati devono essere usati esclusivamente per tali fini e nel caso degli account studenti, essi saranno comunque sotto la tutela e la responsabilità dei genitori o tutori.

### **Art. 3 – Soggetti che possono accedere al servizio in qualità di utenti**

- a) Le credenziali per l'accesso saranno fornite dall'Amministratore o da un suo delegato a docenti e personale A.T.A. a tempo determinato e indeterminato al momento dell'assunzione fino al termine dell'attività lavorativa presso l'Istituto.
- b) Gli studenti della scuola Primaria e della Scuola Secondaria di I grado possono richiedere la creazione di un account all'atto d'iscrizione, previa compilazione del modulo di consenso firmato dai genitori. Il servizio sarà fruibile fino al termine del percorso di studi presso l'Istituto. Nel caso degli studenti l'Amministratore ha inoltre limitato la fruibilità del servizio al dominio icdeleddabosco.edu.it e ciò significa che essi potranno comunicare e condividere materiali solo con i membri interni all'organizzazione.
- c) Altre categorie di utenti possono richiedere la creazione di un account, sempre in relazione alle necessità didattiche o di servizio; in questo caso l'accoglimento della domanda è ad insindacabile giudizio del Dirigente Scolastico.

### **Art. 4 – Condizioni e norme di utilizzo - Netiquette**

- a) L'utente può accedere direttamente al suo account istituzionale collegandosi a Google.it, inserendo il suo nome utente: nome.cognome.d@icdeleddabosco.edu.it (docenti/ATA) nome.cognome.s@icdeleddabosco.edu.it (alunni), la password sarà fornita inizialmente dall'Amministratore o dai suoi delegati e al primo accesso sarà necessario modificarla.
- b) Gli account fanno parte del dominio icdeleddabosco.edu.it di cui l'Istituto è proprietario.
- c) L'utente potrà cambiare in ogni momento la password di accesso.
- d) Nel caso di smarrimento della password, l'utente potrà rivolgersi direttamente all'Amministratore o ai suoi delegati.
- e) Ogni account è associato ad una persona fisica ed è perciò strettamente personale. Le credenziali di accesso non possono, per nessun motivo, essere comunicate ad altre persone, né cedute a terzi.
- f) L'Utente accetta pertanto di essere riconosciuto quale autore dei messaggi inviati dal suo account e di essere il ricevente dei messaggi spediti al suo account.
- g) L'utente s'impegna ad utilizzare l'account esclusivamente per le finalità̀ indicate al precedente Art.2 comma b.
- h) I docenti e il personale ATA si impegnano a consultare regolarmente la propria casella di posta istituzionale a cui saranno inviate circolari e informative.
- i) L'utente s'impegna a non utilizzare il servizio per effettuare azioni e/o comunicazioni che arrechino danni o turbative alla rete o a terzi utenti o che violino le leggi ed i regolamenti d'Istituto vigenti.
- j) L'utente s'impegna anche a rispettare le regole che disciplinano il comportamento nel rapportarsi con altri utenti e a non ledere i diritti e la dignità̀ delle persone.
- k) L'utente s'impegna a non trasmettere o condividere informazioni che possano presentare forme o contenuti di carattere pornografico, osceno, blasfemo, diffamatorio o contrario all'ordine pubblico o alle leggi vigenti in materia civile, penale ed amministrativa.
- l) È vietato immettere in rete materiale che violi diritti d'autore, o altri diritti di proprietà̀ intellettuale o industriale o che costituisca concorrenza sleale.
- m) L'utente s'impegna a non procedere all'invio massivo di mail non richieste (spam).
- n) L'utente s'impegna a non divulgare messaggi di natura ripetitiva ("catene di S. Antonio"), anche quando il contenuto sia volto a segnalare presunti o veri allarmi (esempio: segnalazioni di virus); a fronte di tale evenienza, l'utente è tenuto a segnalarla all'Amministratore o ai suoi delegati.
- o) L'utente s'impegna a non fare pubblicità, a non trasmettere o rendere disponibile attraverso il proprio account qualsiasi tipo di software, prodotto o servizio che violi il presente regolamento o la legge vigente.
- p) L'utente si impegna a non interferire, danneggiare o distruggere il lavoro dei docenti o dei compagni;
- q) L'utente si impegna a non curiosare nei file e non violare la riservatezza degli altri utenti
- r) L'utente e i genitori nel caso degli studenti minorenni sono responsabili delle azioni compiute tramite il proprio account o quello dei figli e pertanto esonerano l'Istituto da ogni pretesa o azione che dovesse essere rivolta all'Istituto medesimo da qualunque soggetto, in conseguenza di un uso improprio e non conforme al comma b) dell'Art. 2. del presente regolamento

### **Art. 5 – Norme finali**

- a) In caso di violazione delle norme stabilite nel presente regolamento, l'Istituto nella persona del suo rappresentante legale, il Dirigente Scolastico pro tempore, potrà̀ sospendere l'account dell'utente o revocarlo definitivamente senza alcun preavviso e senza alcun addebito a suo carico e fatta salva ogni altra azione di rivalsa nei confronti dei responsabili di dette violazioni.
- b) L'Amministratore ha accesso a qualsiasi dato memorizzato negli account creati, inclusa la mail. Pertanto, in caso di attività anomale o segnalazioni relative a presunte violazioni del presente Regolamento, l'Amministratore si riserva la possibilità di controllare il contenuto degli account. Per maggiori informazioni si rinvia al link: <https://support.google.com/accounts/answer/181692?hl=it>
- c) L'Istituto si riserva la facoltà̀ di segnalare alle autorità̀ competenti per gli opportuni accertamenti ed i provvedimenti del caso - le eventuali violazioni alle condizioni di utilizzo indicate nel presente Regolamento, oltre che alle leggi ed ai regolamenti vigenti.
- d) L'account sarà revocato dopo 30 giorni dal termine del percorso di studi presso l'Istituto per gli studenti e del rapporto lavorativo per i docenti assunti a tempo indeterminato e determinato (con termine incarico: giugno). Nel caso di supplenze brevi, l'account sarà invece revocato dopo una settimana dal termine del contratto. Pertanto i suddetti utenti dovranno provvedere a scaricare e salvare dal proprio account i materiali e i file di interesse entro tale periodo.
- e) L'Istituto s'impegna a tutelare i dati forniti dall'utente in applicazione del GDPR (Regolamento Generale sulla Protezione dei Dati, Parlamento Europeo 27/04/2016 n° 679, G.U. 04/05/2016) entrato in vigore il 25 maggio 2018 ai soli fini della creazione e mantenimento dell'account.
- f) Il servizio è erogato dal fornitore che applica una politica della gestione della privacy completamente conforme al GDPR; l'utente può̀ conoscere in dettaglio tale politica visitando il sito web del fornitore a questo link: <https://cloud.google.com/security/gdpr/?hl=it>

### **Art. 6 – Sanzioni disciplinari**

- a) E' fatto obbligo a tutti gli utenti di osservare le disposizioni portate a conoscenza con il presente regolamento. Il mancato rispetto o la violazione, delle regole sopra riportate, è perseguibile con provvedimenti disciplinari e risarcitori previsti, nonché con tutte le azioni civili e penali consentite.
- b) In caso di abuso, a seconda della gravità del medesimo, e fatte salve le ulteriori conseguenze di natura penale, cilvile e amministrativa, possono essere applicate le seguenti sanzioni:
	- 1. il richiamo verbale;
	- 2. il richiamo scritto;
	- 3. il risarcimento del danno provocato.
- c) Le azioni sono comminate dal Dirigente Scolastico.
- d) Chiunque e con qualsiasi mezzo può segnalare al Dirigente Scolastico, o ai Responsabili della rete, qualsiasi violazione di quanto previsto nel presente regolamento. Le segnalazioni anonime non verranno prese in considerazione.

Piazza Nusco n. 14 GINOSA (Ta) [taic82500r@istruzione.it](mailto:taic82500r@istruzione.it)

Al

### Dichiarazione liberatoria all'utilizzo del servizio "G-Suite Education" e accettazione del regolamento d'uso della piattaforma

(da inviare firmato via mail)

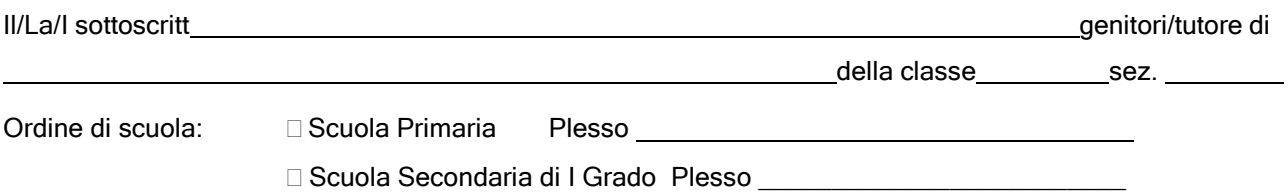

dichiara di aver letto e compreso il regolamento d'uso della piattaforma G Suite for Education e pertanto

### □ **ACCONSENTE** □ **NON ACCONSENTE**

che l'Istituto Comprensivo Statale Deledd-S.G.Bosco di Ginosa crei un account G-Suite for Education con estensione @icdeleddabosco.edu.it al proprio/a figlio/a nonché l'utilizzo, da parte dell'alunno/a suindicato/a, della piattaforma G-Suite, gestita dall'Istituto Comprensivo Statale Deledda-S.G.Bosco di Ginosa.

Le credenziali di accesso saranno comunicate con apposita comunicazione del Dirigente Scolastico e dovranno essere custodite con cura e riservatezza. Inoltre, il/la/i sottoscritto/a/i.

### **DICHIARA/DICHIARANO**

- 1. di conoscere ed accettare le regole d'uso della piattaforma Google G-Suite;
- 2. di conoscere ed accettare il Regolamento di utilizzo "G-Suite";
- 3. di essere a conoscenza che il servizio è inteso come supporto alla didattica ed ai servizi correlati con le attività scolastiche in generale e che, pertanto, l'account creato dovrà essere utilizzato solo ed esclusivamente per tali fini.
- 4. di conoscere ed accettare il divieto di utilizzo della piattaforma per gestire dati e comunicazioni a carattere personale;
- 5. di essere a conoscenza che, l'Amministratore di sistema, in caso di violazione delle norme stabilite dal Regolamento di utilizzo "G-Suite", potrà sospendere l'account dell'utente o revocarlo definitivamente senza alcun preavviso e senza alcun addebito a suo carico e fatta salva ogni altra azione di rivalsa nei confronti dei responsabili di dette violazioni.

Ginosa, \_\_\_\_

Firma dei Genitori

### In caso di firma di un solo genitore

Il sottoscritto, consapevole delle conseguenze amministrative e penali per chi rilasci dichiarazioni non corrispondenti a verità, ai sensi del DPR 445/2000, dichiara di aver effettuato la sottoscrizione in osservanza delle disposizioni sulla responsabilità genitoriale di cui agli artt. 316, 337 ter e 337 quater del codice civile, che richiedono il consenso di entrambi i genitori

Ginosa, \_\_\_\_\_\_\_

Firma

# Utilizzo di GSuite per studenti

### **G** Suite for Education

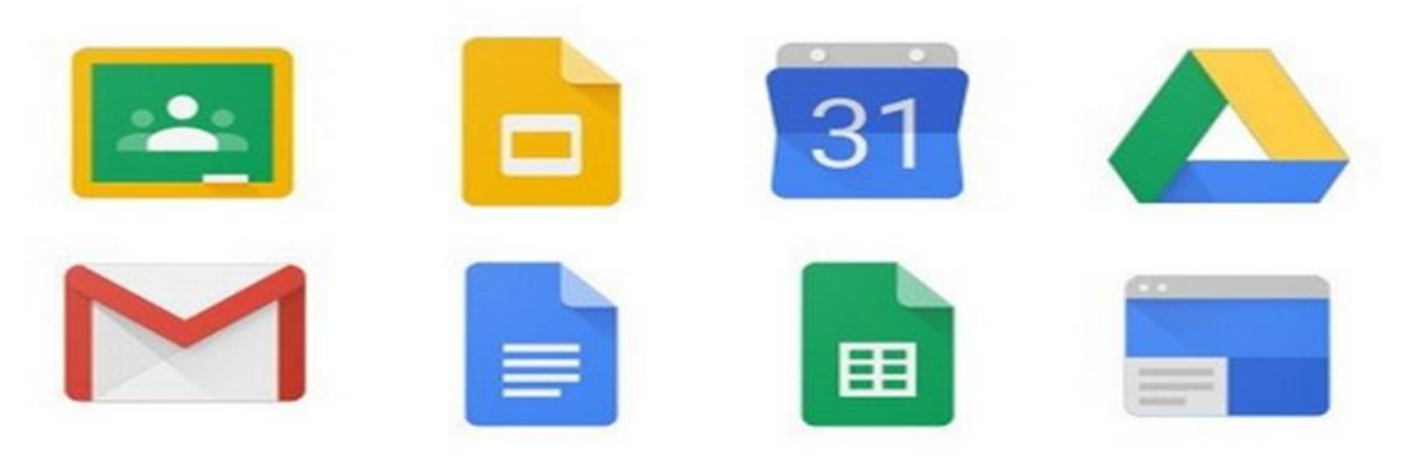

### **ACCESSO ALLA**

## PIATTAFORMA GSUITE

Cliccare sul seguente link per effettuare l'accesso in piattaforma, con l'account e la password: [https://accounts.google.com/signin/v2/sl/pwd?elo=1&flowName=GlifWebSignIn&flo](https://accounts.google.com/signin/v2/sl/pwd?elo=1&flowName=GlifWebSignIn&flowEntry=AddSession&cid=0&navigationDirection=forward) [wEntry=AddSession&cid=0&navigationDirection=forward](https://accounts.google.com/signin/v2/sl/pwd?elo=1&flowName=GlifWebSignIn&flowEntry=AddSession&cid=0&navigationDirection=forward)

### Esempio:

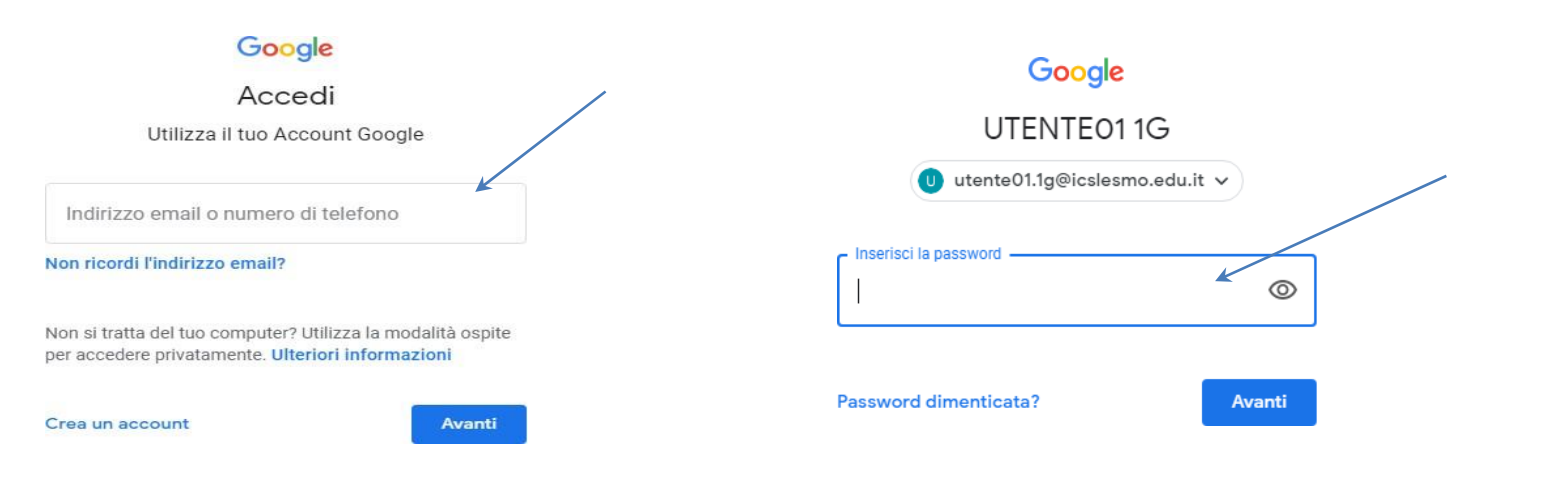

# ACCESSO A CLASSROOM

In alto a destra, nel menù delle app (i 9 puntini accanto all'account), selezionare 'Classroom'.

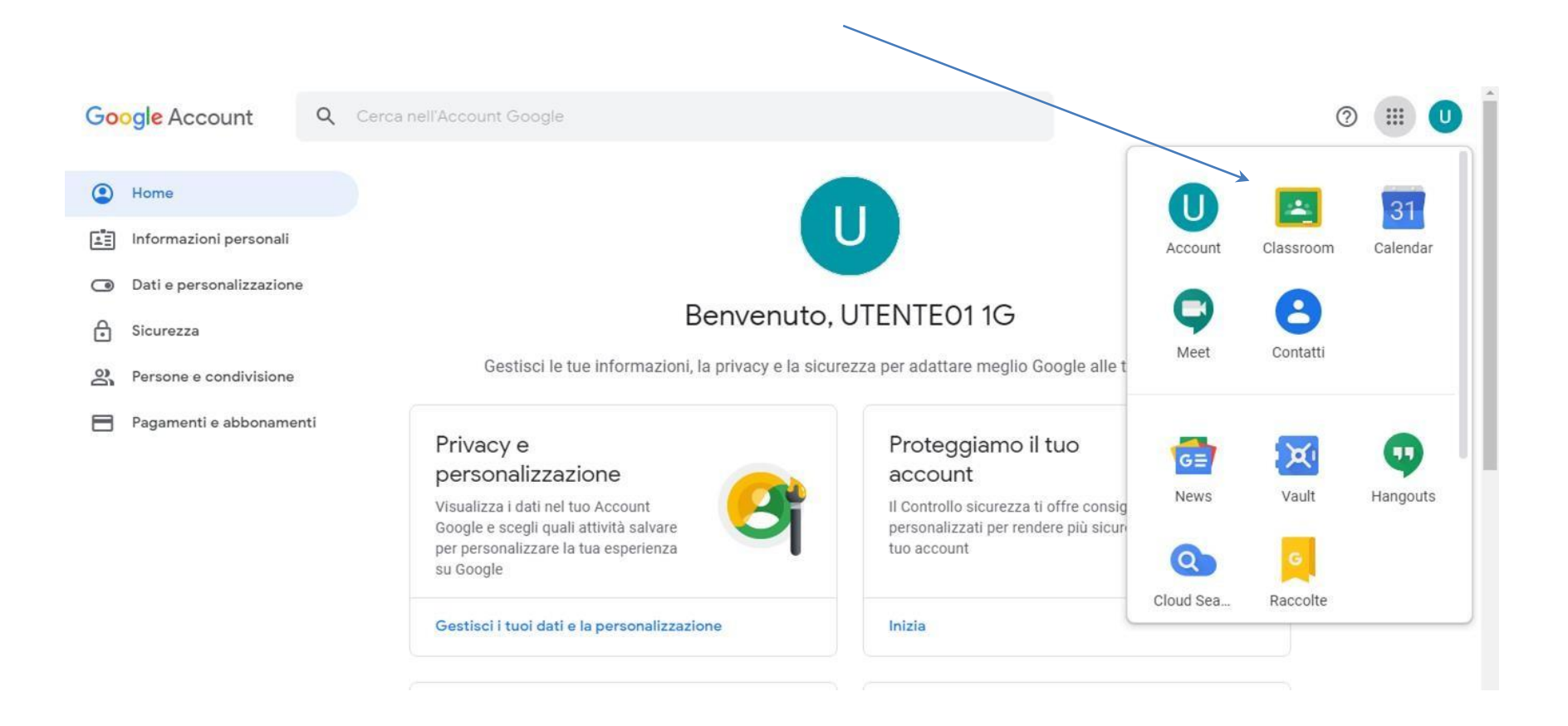

# SELEZIONARE 'CONTINUA'

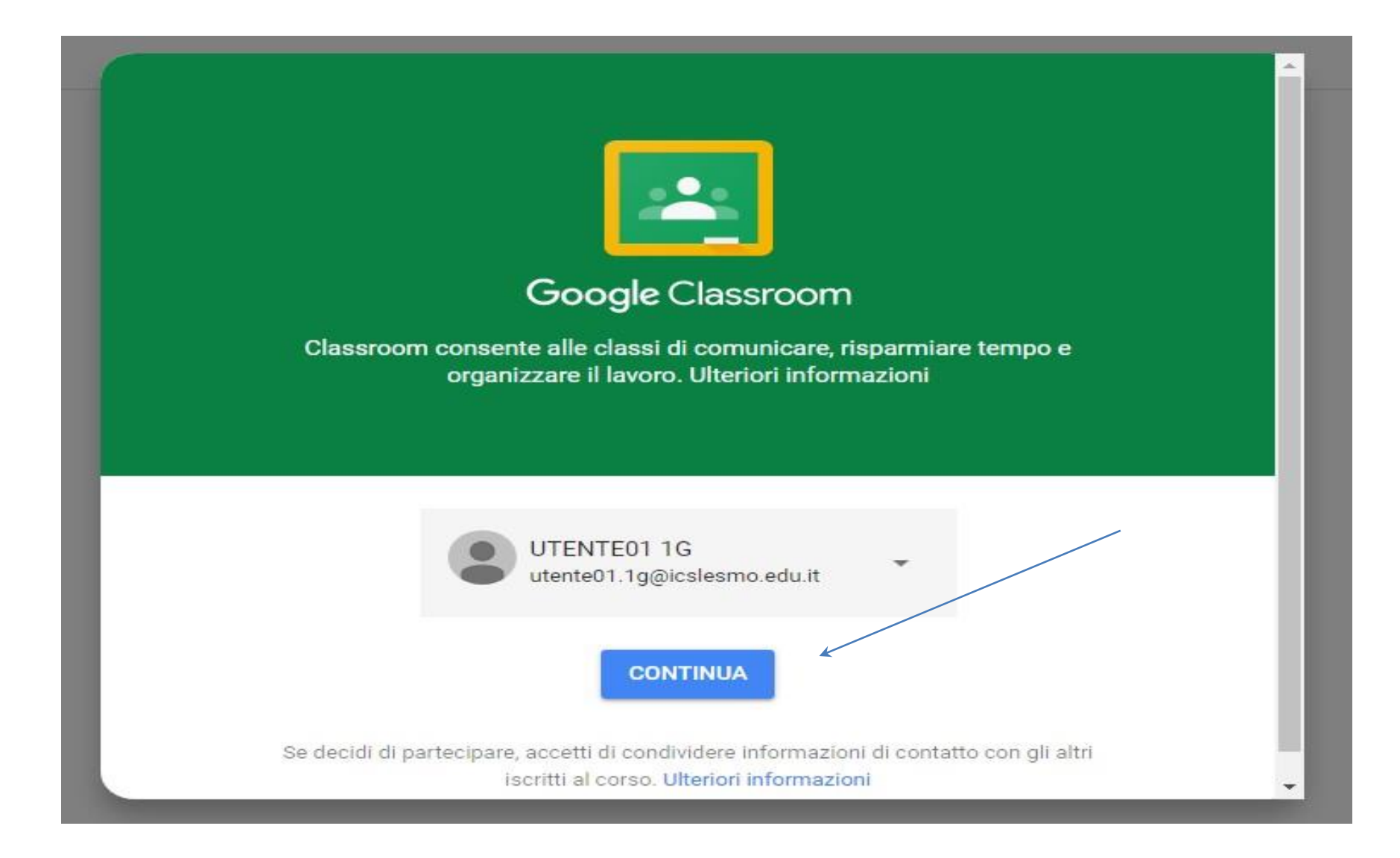

## SELEZIONARE IL PROFILO 'STUDENTE'

• ATTENZIONE: L'ERRATA SCELTA DEL PROFILO COMPORTA UN RESET DEL PROFILO UTENTE. IN TAL CASO SARA' NECESSARIO CONTATTARE IL TEAM (ULTIMA SLIDE).

### Scegli il tuo ruolo

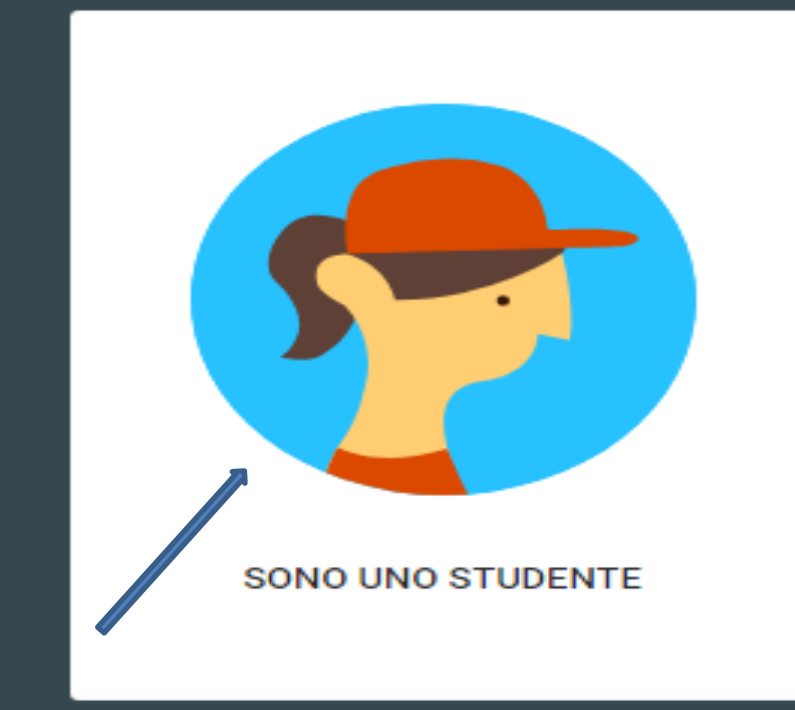

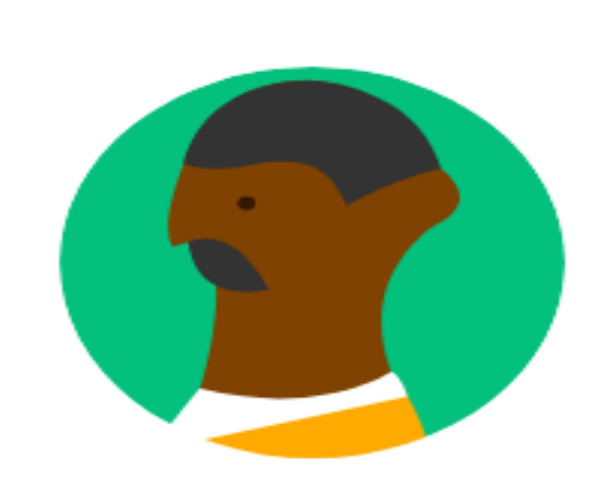

**SONO UN INSEGNANTE** 

## **ISCRIVERSI A TUTTI I CORSI CHE COMPARIRANNO CLICCANDO SU** 'Iscriviti'

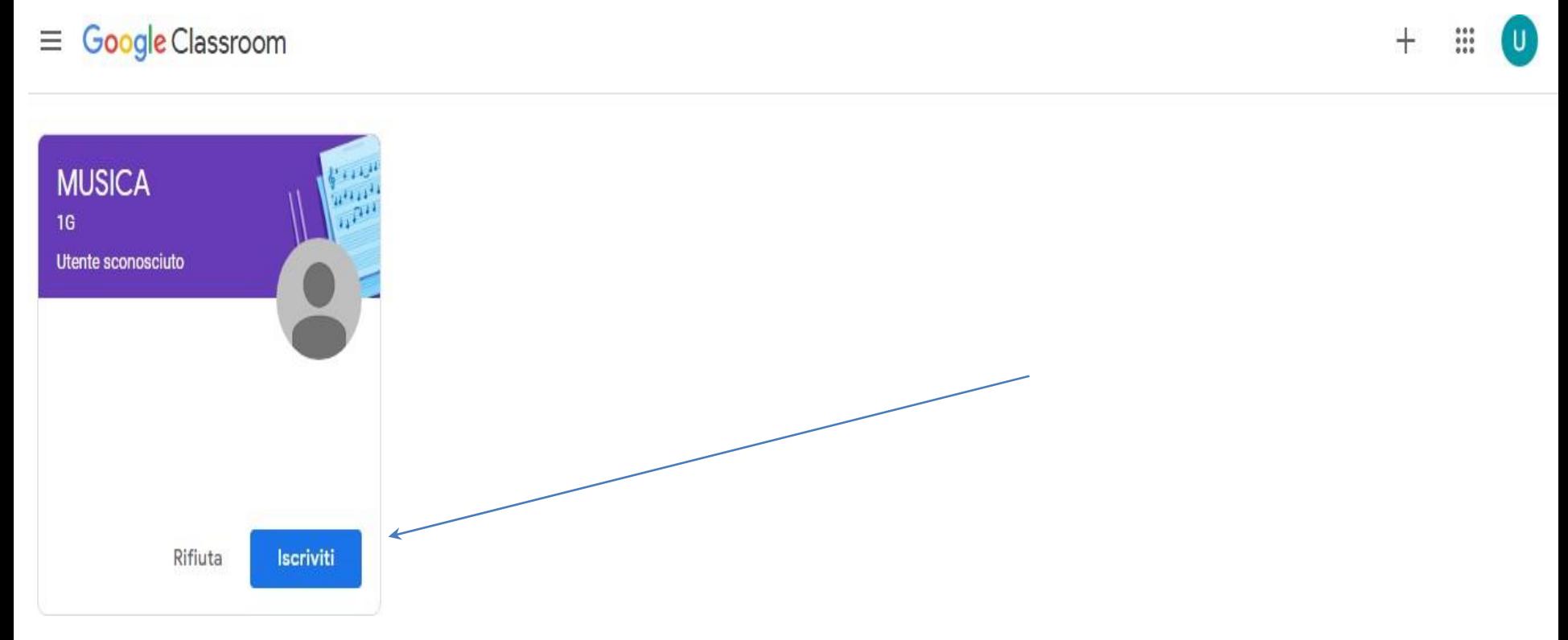

### VI COMPARIRA' LA SCHERMATA 'STREAM', l'homepage della classe virtuale relativa alla materia.

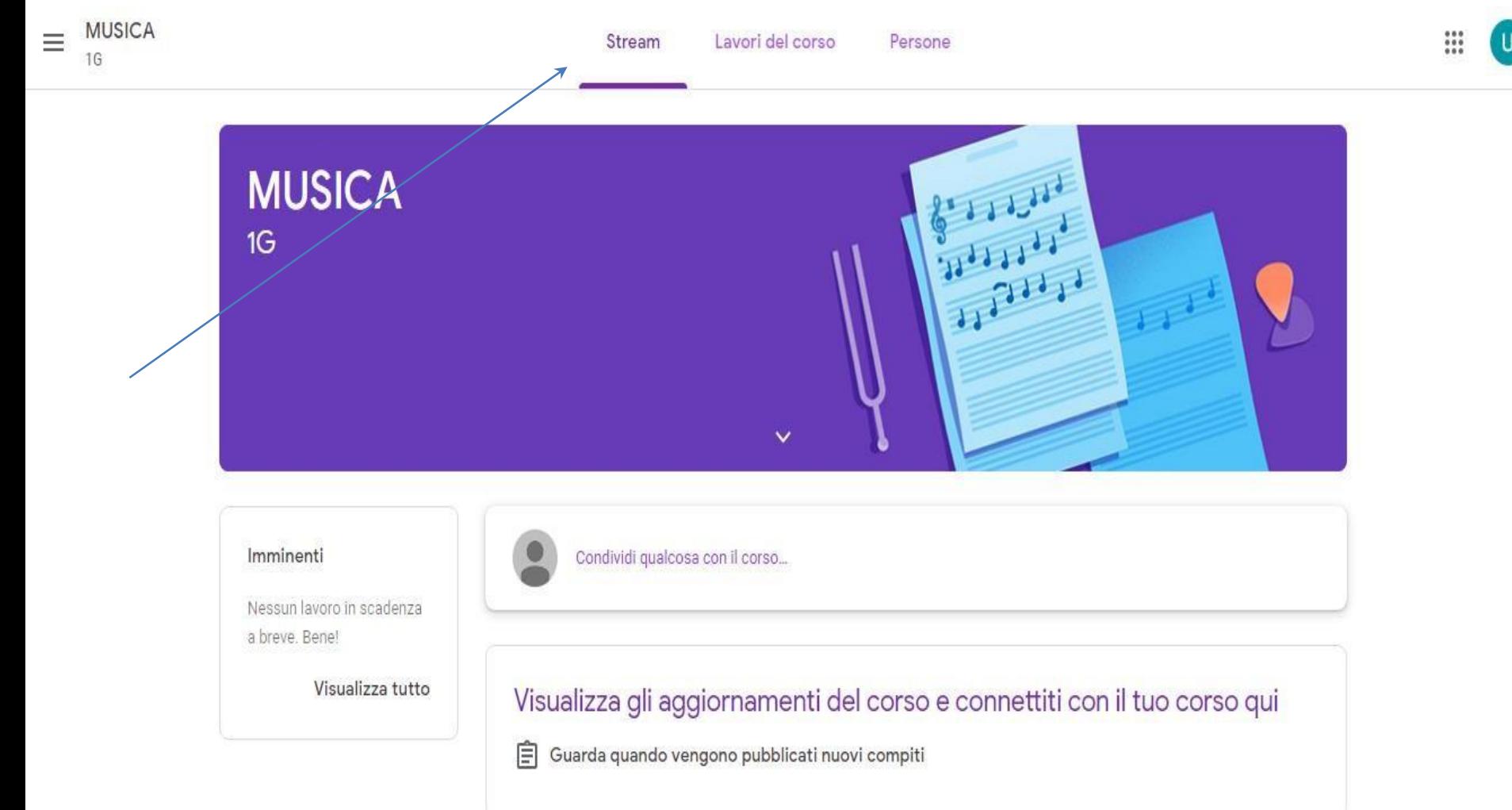

## NELLA SEZIONE 'Lavori del corso' TROVERETE I COMPITI ASSEGNATI

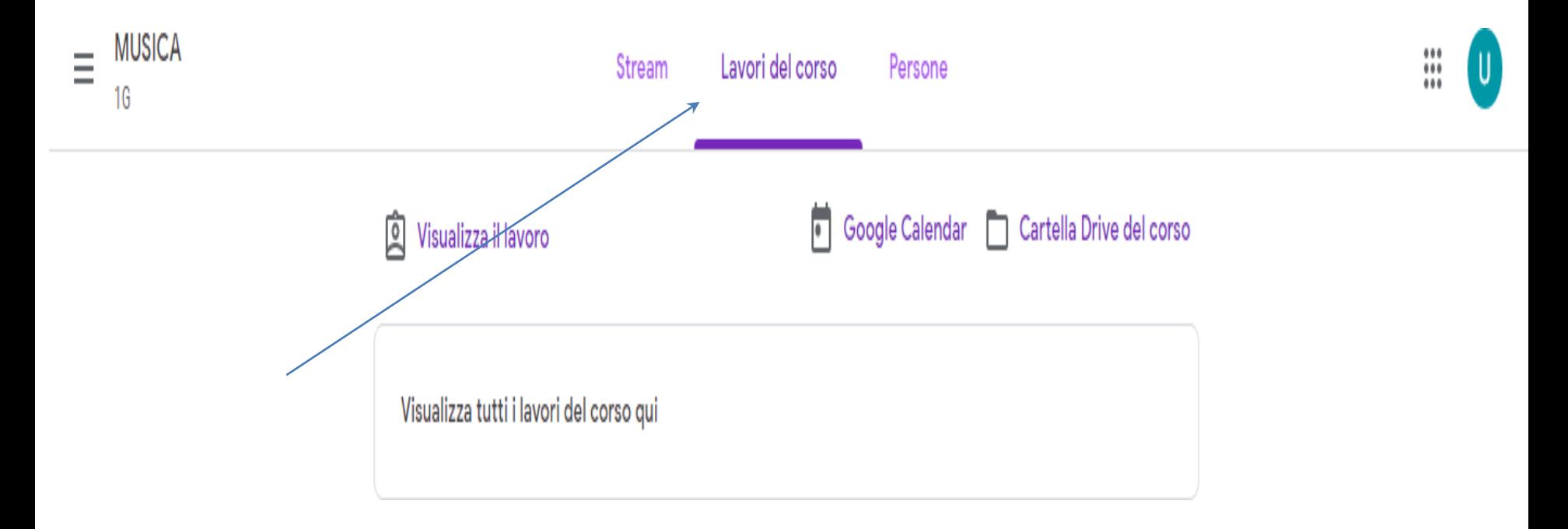

### CLICCANDO SUL LOGO IN ALTO A SINISTRA E SUCCESSIVAMENTE SU 'Corsi', si torna all'Homepage dei corsi 1)the control of the control of the con-**MUSICA**  $\equiv$ Stream 16 Visualizza il lavoro Visualizza tutti i lavori del corso qui

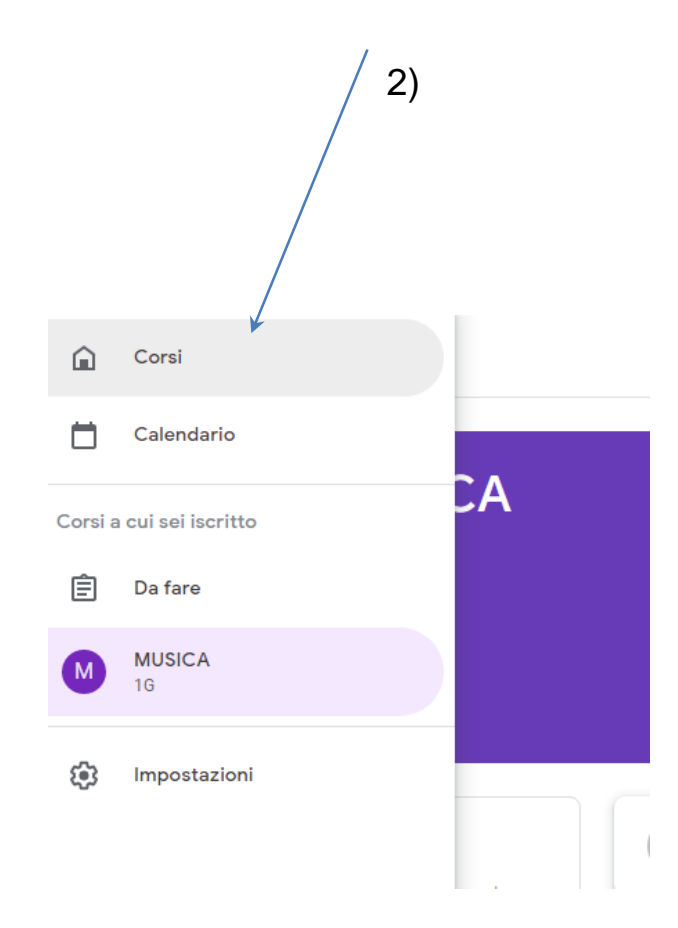

# LE ALTRE APP

• L'app attraverso cui sarà possibile partecipare alle videocall dei docenti.

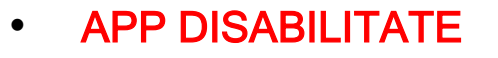

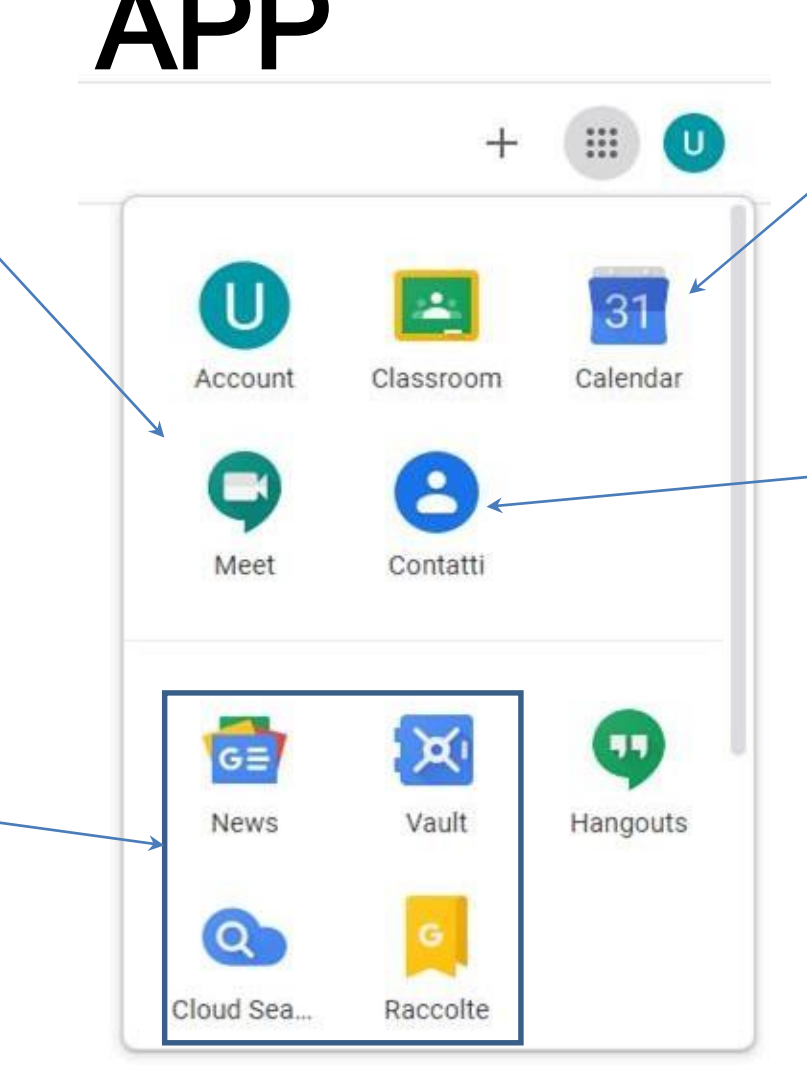

• Il calendario su cui i docenti calendarizzeranno le videocall con gli alunni.

> • App disponibile ma non necessaria ai fini dell'utilizzo della piattaforma.

### COME UTILIZZARE MEET (VIDEOCALL)

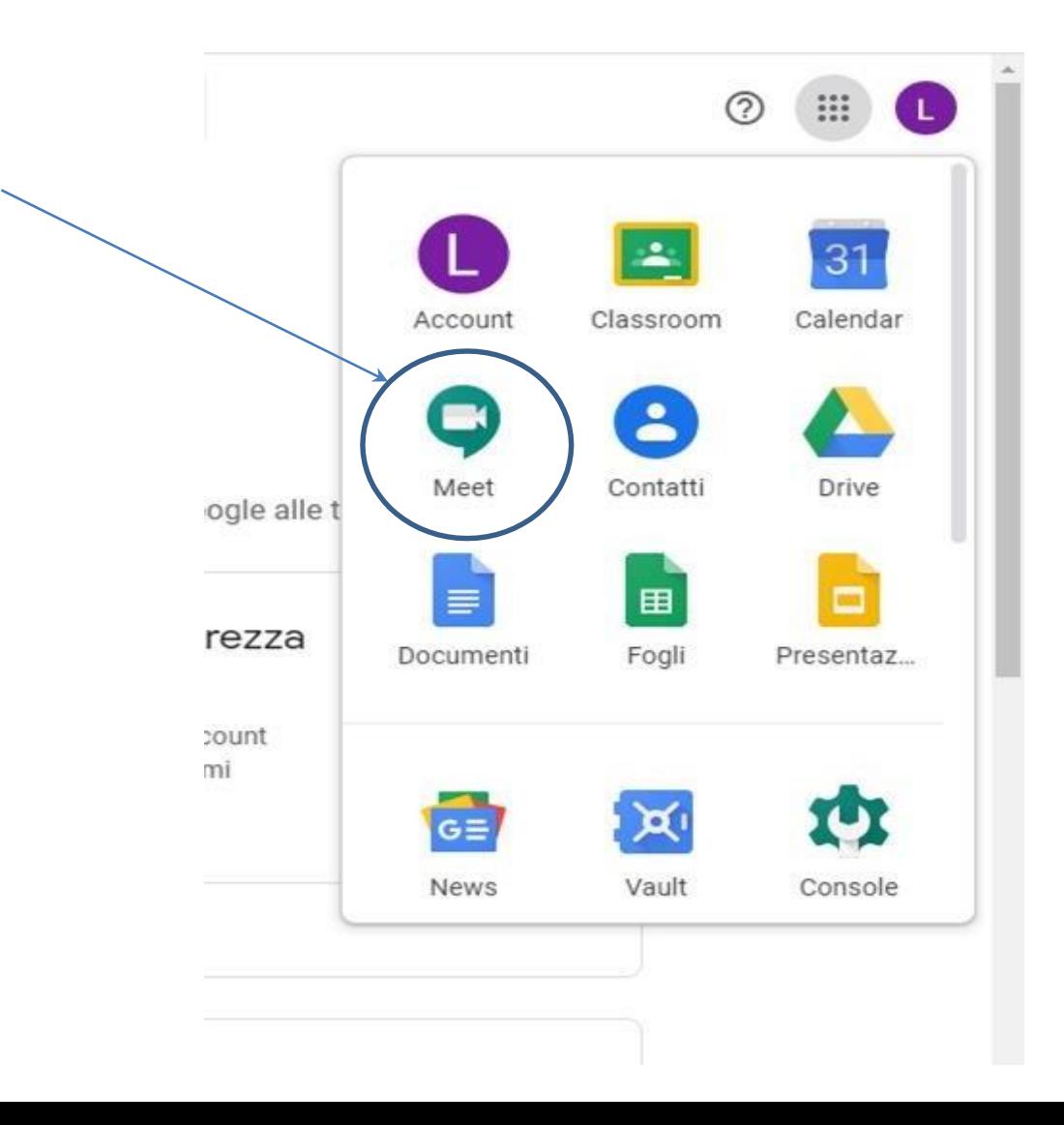

### $\bullet$ LE VIDEOCALL VERRANNO PROGRAMMATE DAI DOCENTI DIRETTAMENTE SU 'CALENDAR'.

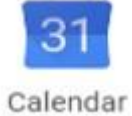

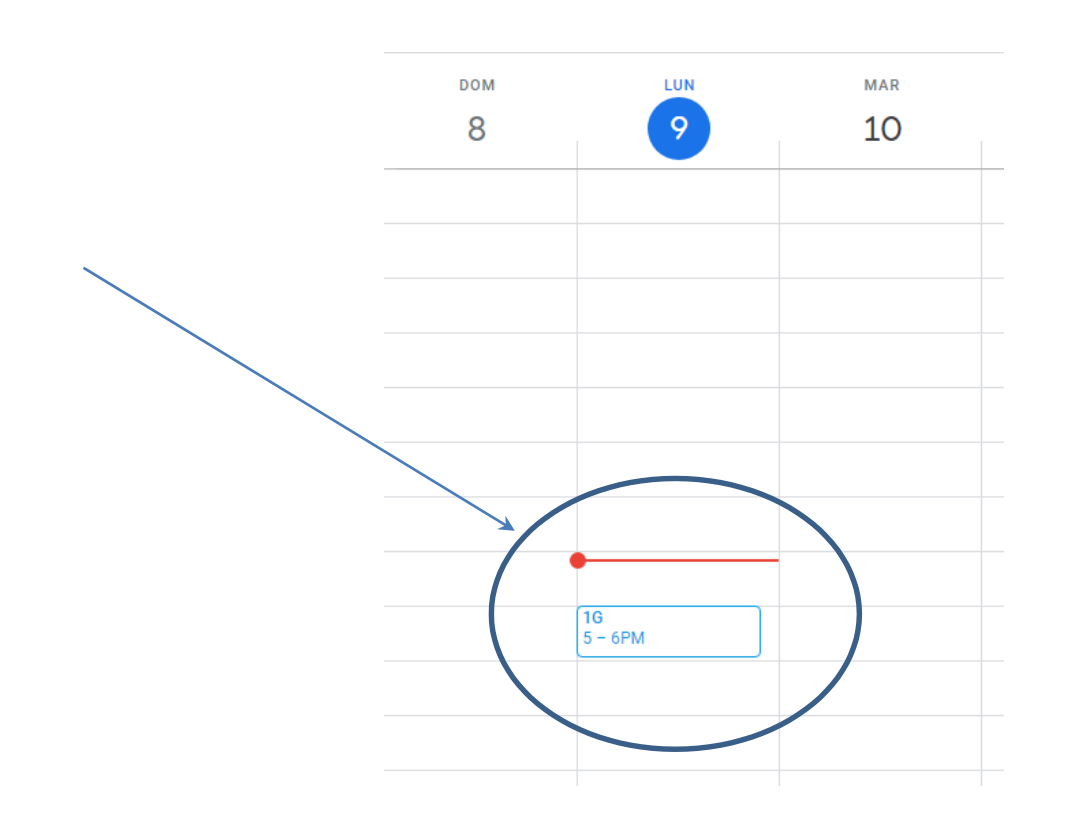

### • CLICCANDO SULL'EVENTO SI APRIRA' IL DETTAGLIO DELLA VIDEOCALL.

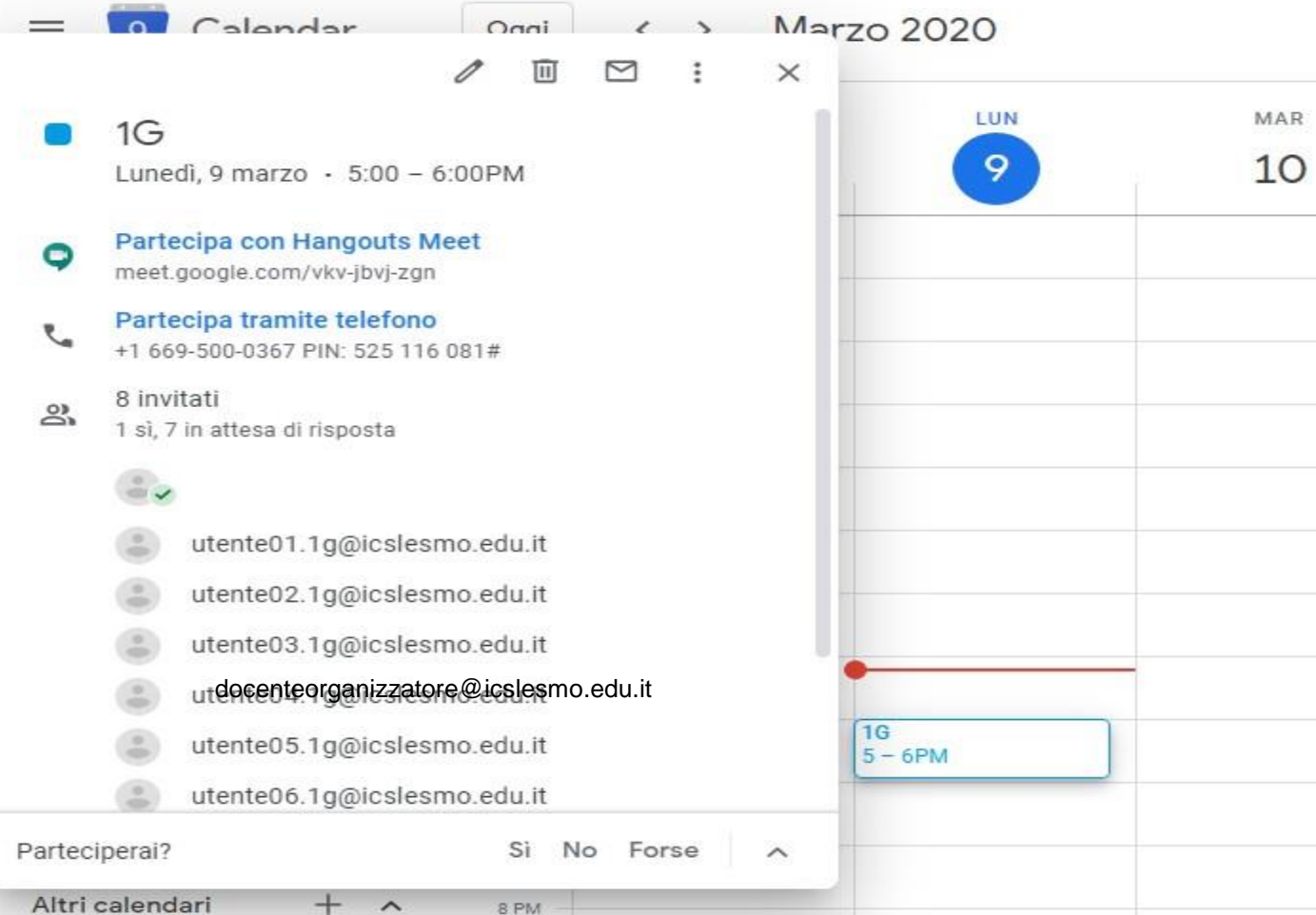

### CONFERMARE LA PROPRIA PARTECIPAZIONE.

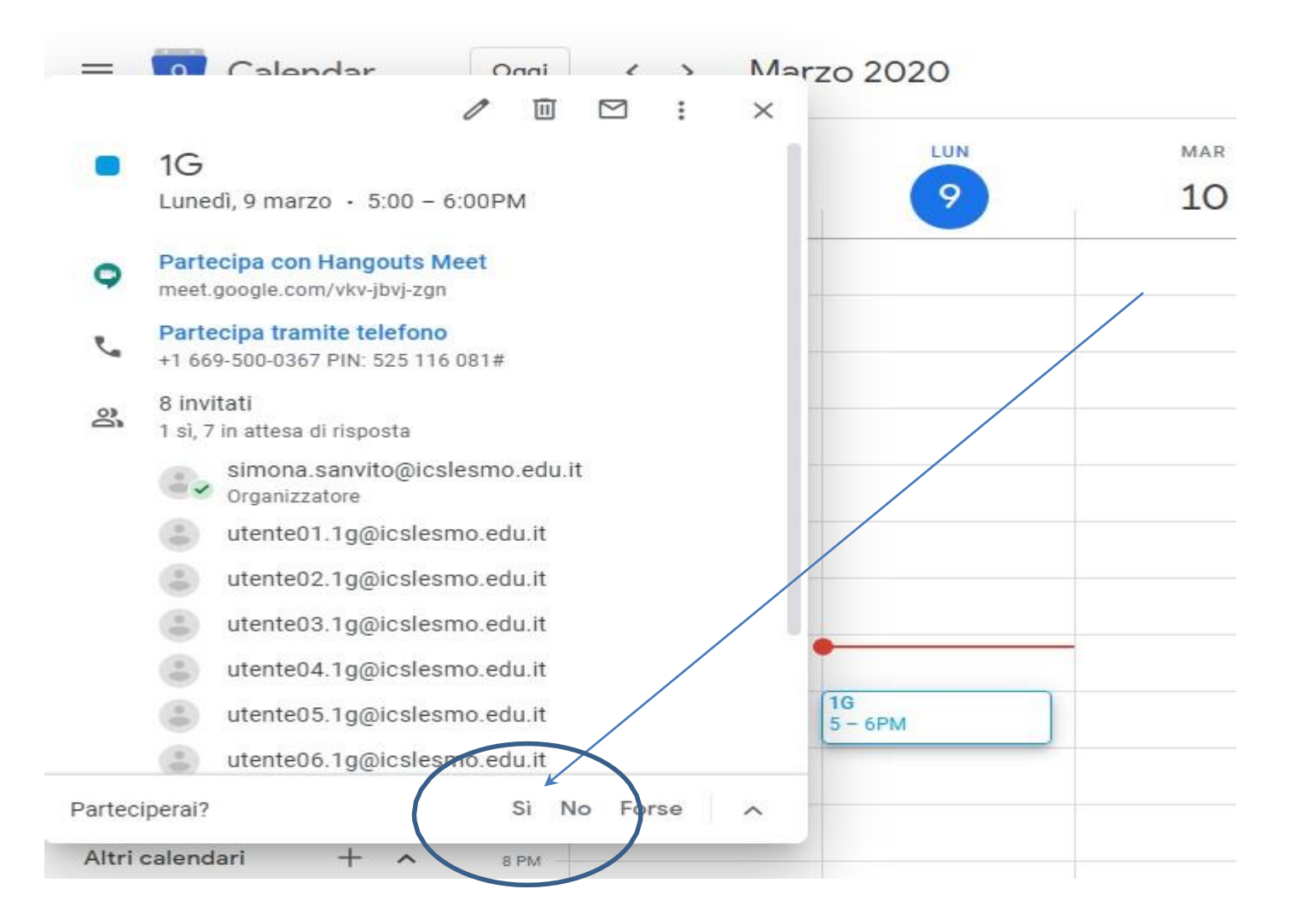

AUTOMATICAMENTE LA VIDEOCALL COMPARIRA' IN MEET. CLICCANDO SULLA STESSA SI POTRA' PRENDERE PARTE ALL'INCONTRO.

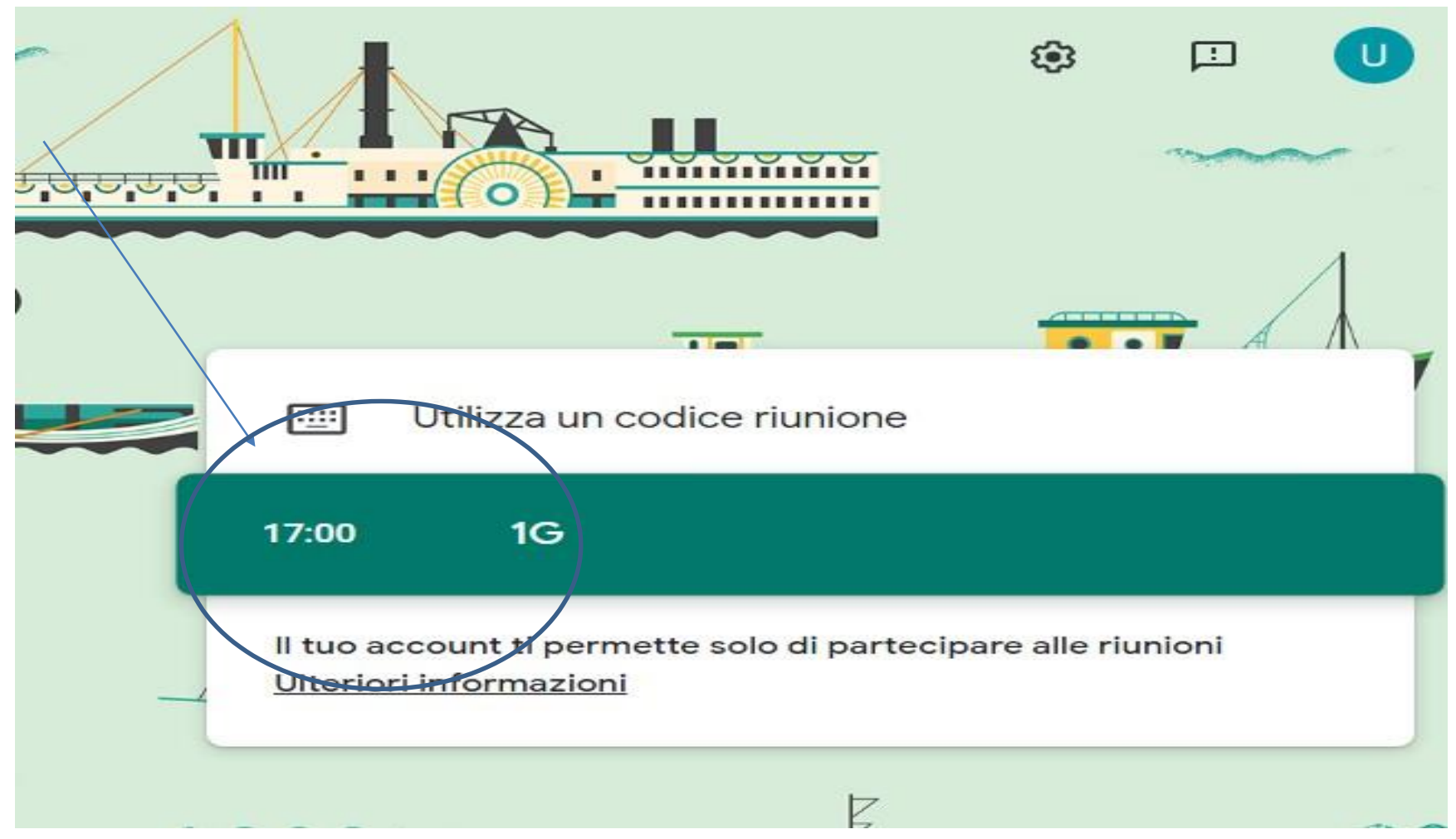

### Se hai bisogno di aiuto **CONTATTA**

**Prof. Pietro Guzzi – [pietro.guzzi.d@icdeleddabosco.edu.it](mailto:pietro.guzzi.d@icdeleddabosco.edu.it) Prof.ssa isabella Lattarulo – [isabella.lattarulo.d@icdeleddabosco.edu.it](mailto:isabella.lattarulo.d@icdeleddabosco.edu.it) Prof. Gregorio Giannini – [gregorio.giannini@icdeleddabosco.edu.it](mailto:gregorio.giannini@icdeleddabosco.edu.it)**

**Solo per problematiche prettamente tecniche:**

**Administrator – [supervisor@icdeleddabosco.edu.it](mailto:supervisor@icdeleddabosco.edu.it)**

### **BUON LAVORO!**

Il Dirigente Scolastico

 Dott.ssa Luciana Lovecchio documento firmato digitalmente